```
In[ ]:= Length[DeleteFile /@ FileNames["index.html", "C:\\drorbn\\AcademicPensieve\\Album", 2]]
Out[]= 154
```
*In[ ]:=* **SetDirectory["C:\\drorbn\\AcademicPensieve\\Album\\2022.06.25-07.03\_Geneva"]; (Interpretation[ImageResize[Import@**# **, 400],** # **] "") & /@ FileNames["\*.jpg" "\*.jpeg" "\*.png" "\*.mp4"]**

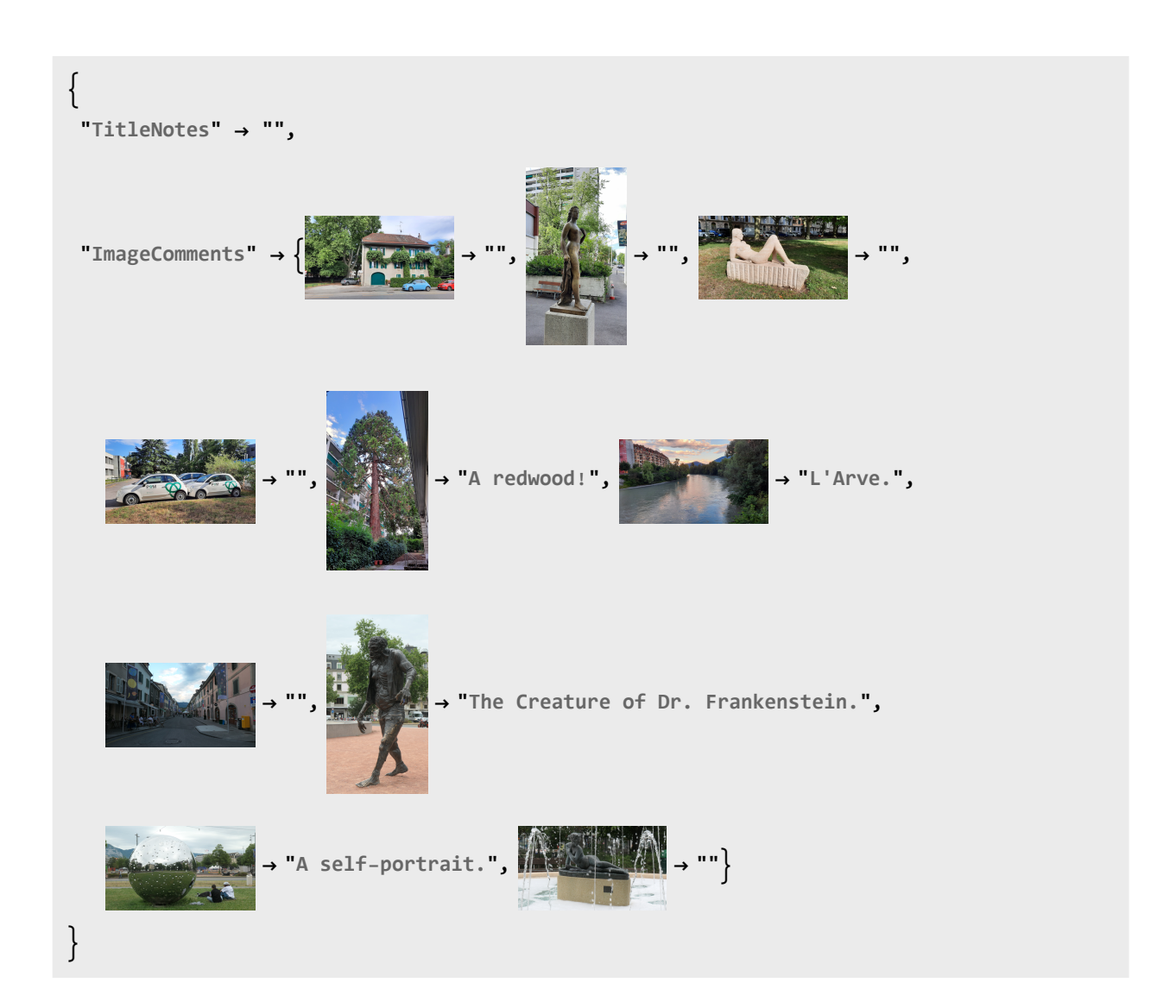